# Fuzzing the USB in your devices or "How to root your USB-stick"

Olle Segerdahl olle@nxs.se

### whoami

• Technical IT-sec background

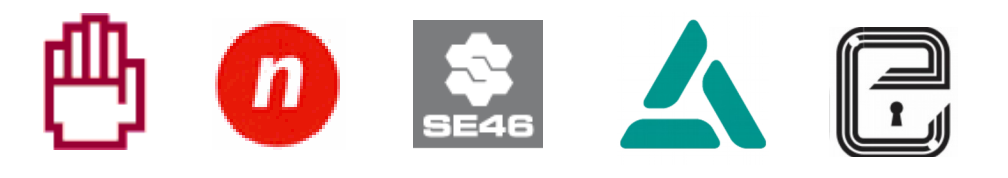

- Currently in Information Assurance
	- When you're sure it does what it's specified to ... ... how sure are you "it doesn't do anything else"?

### Motivation

*"Security will not get better until tools for practical exploration of the attack surface are made available."*

Joshua Wright – willhackforsushi.com

# Motivation

- Explore USB attack surface
	- ... of devices!
	- Mobile Devices
	- "Secure" USB Drives
	- "PinPad" Card Readers
	- and more...

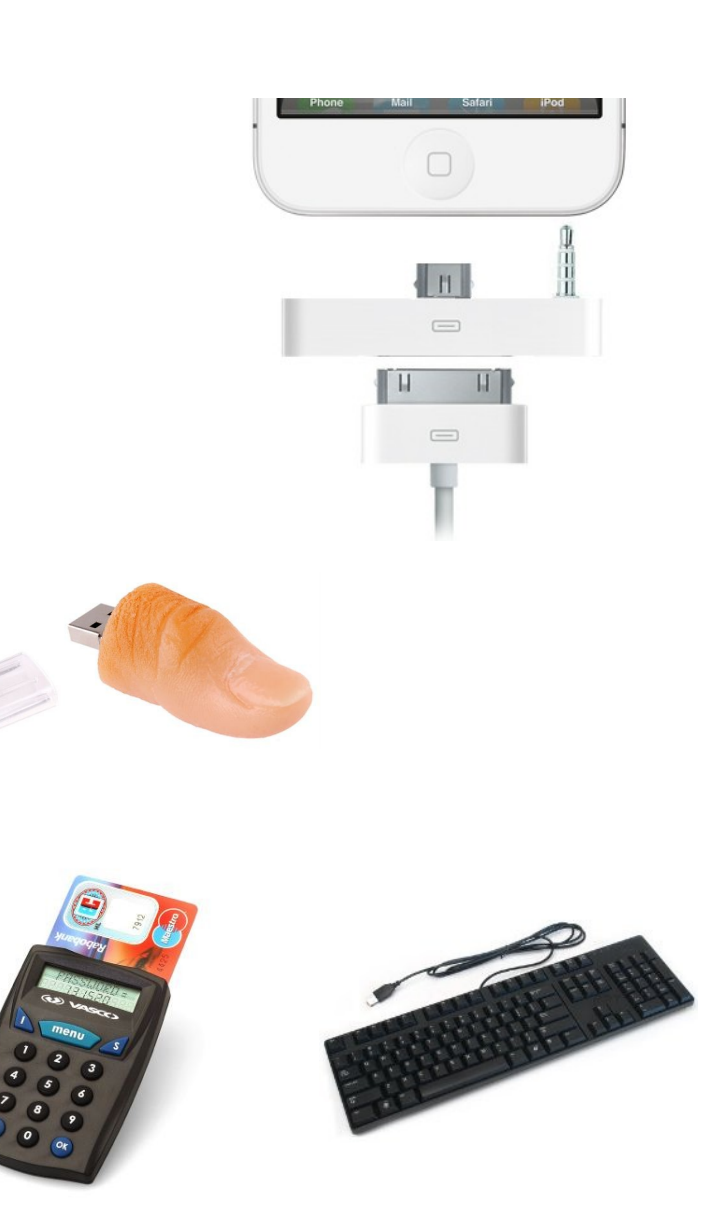

- Host-controlled "bus"
	- Initiator / Responder "Host" / "Function"
	- IN / OUT

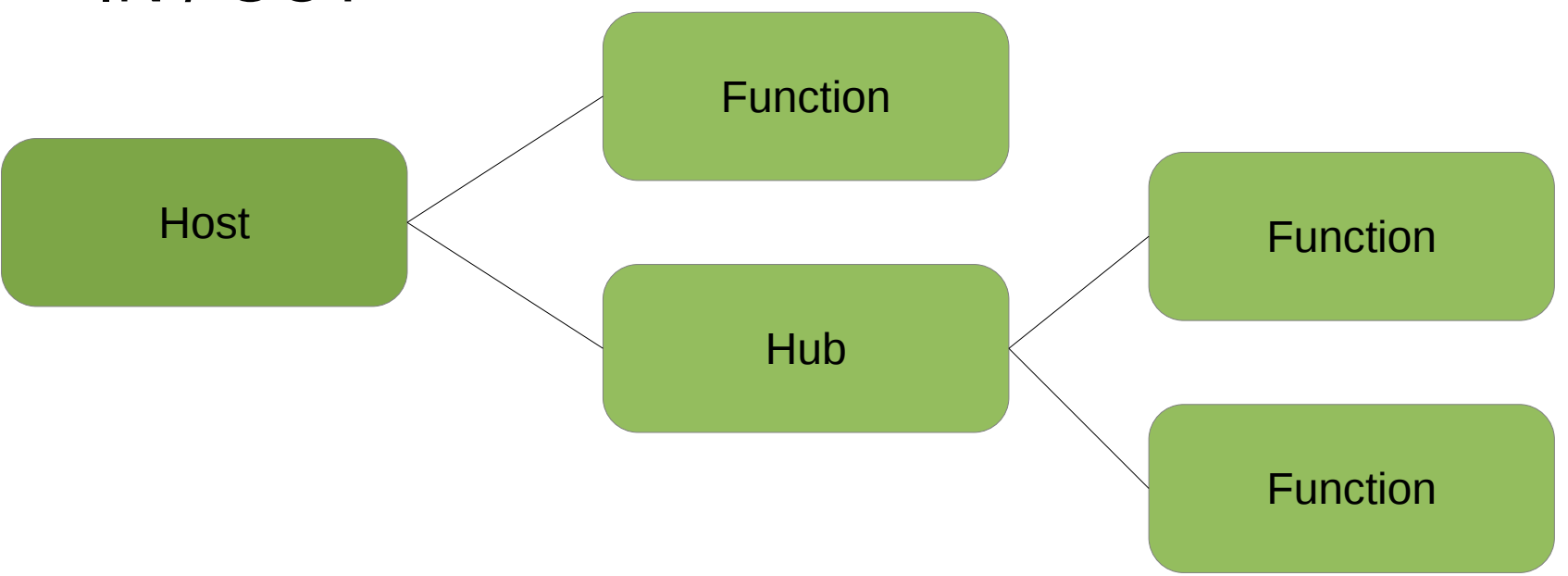

- Devices carry "descriptors"
	- Hosts "enumerate" them
	- Configurations, Interfaces, Endpoints

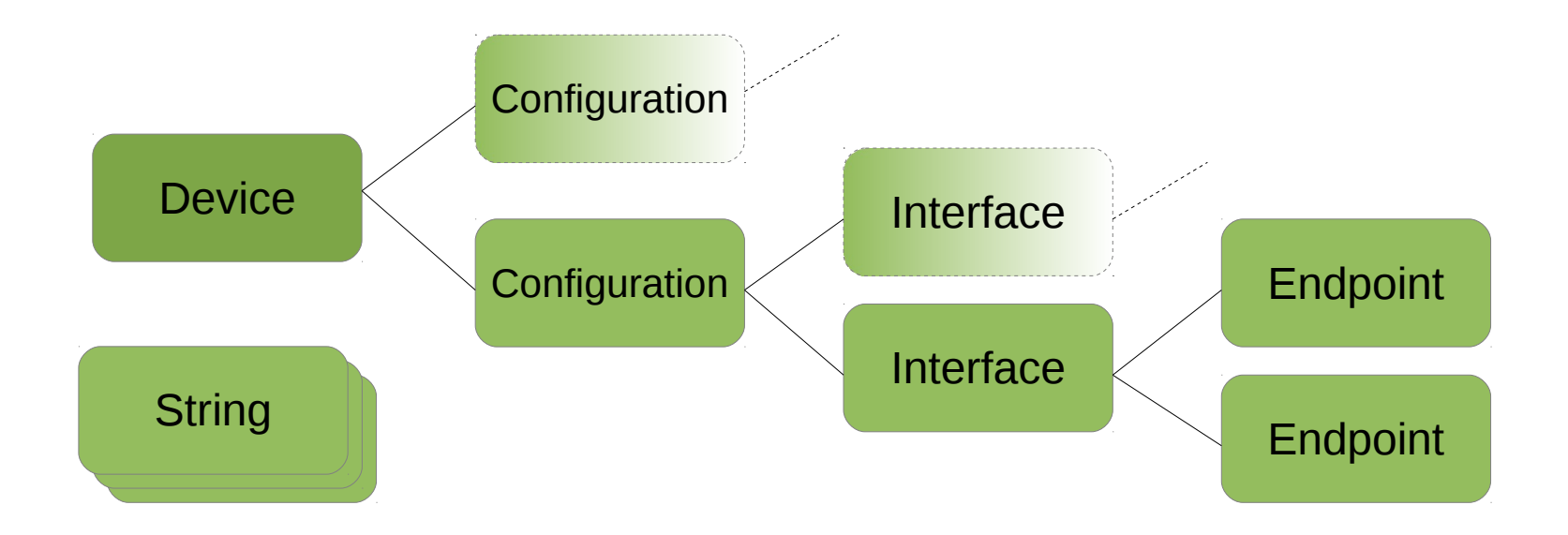

- Device Classes
	- Indicated in Device descriptor …
		- … or in Interface descriptors

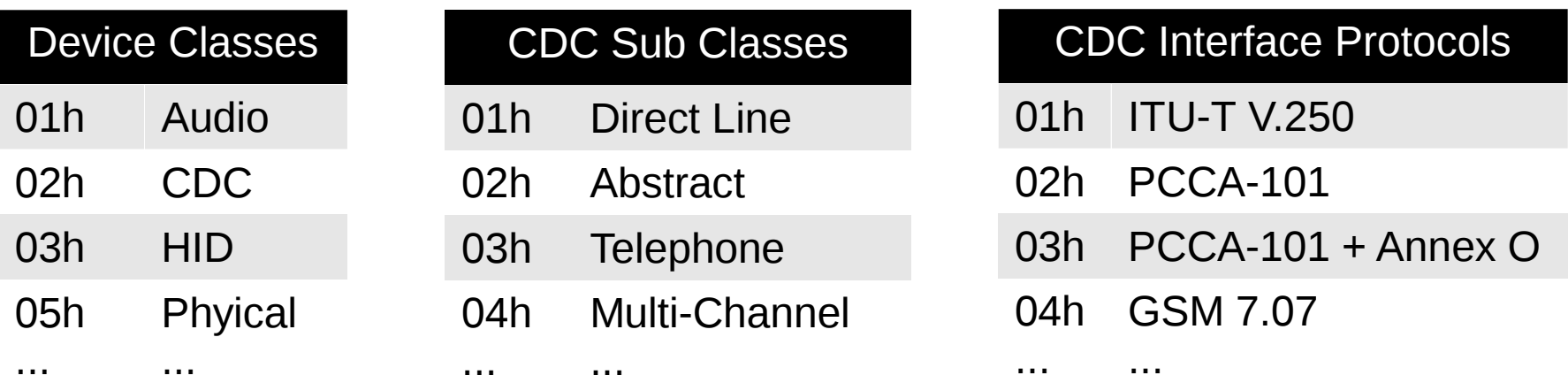

- Transfer types
	- Control
	- Bulk
	- "Interrupt"
	- Isochronous

- Transfer types
	- Control
		- Endpoint 0 (EP0), "default" endpoint

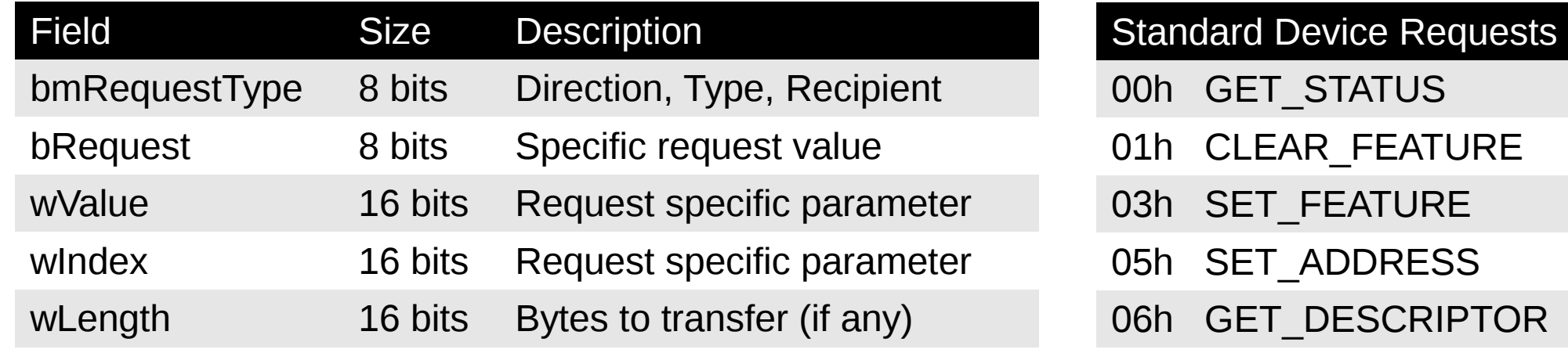

07h SET\_DESCRIPTOR

...

...

- Transfer types
	- Bulk
		- Asynchronous ("bursty")
		- Use available bandwidh ("laggy")
		- 2 endpoints (IN/OUT) make a "Pipe"

- Transfer types
	- Control
	- Bulk
	- "Interrupt"
	- Isochronous

## Fuzzing USB Hosts

- Darrin Barrall, David Dewey (2005)
- Moritz Jodeit, Martin Johns (2009)
- Rafael Dominguez Vega (2009)
- Tobias Müller (2010)
- Travis Goodspeed's Facedancer

# **Fuzzing USB Devices**

- Prior work
	- Pod2g, posixninja in 2010
	- Andy Davis @ BHUSA 2011
- Facedancer20
- · libusb!

# Fuzzing with libusb

- libusb
	- Library for developing userland drivers
	- Works on Linux, Windows, MacOS
	- Nice introduction by Peter Stuge @ 27C3
- Limitations
	- Not expecting some "invalid" input
		- Tends to crash instead of error out
	- Linux kernel performs sanity checks

- PyUSB  $-$  python interface to libusb
- Let's target Control Transfers
- Simple iterative loops around ctrl transfer()

# Demo Time!

```
#!/usr/bin/env python
import sys
import usb.core
def TestCtrlTransfer(device, rt, r, v, i):
    for size in (2, 10, 100, 1000, 4000):
        try:
            res = device.ctrl transfer(rt&0x80, r, v, i, bytearray().fromhex(u'ff'*size))
        except usb.core.USBError as e:
            if (e.backend error code != -9): # ignore LIBUSB ERROR PIPE
                print('OUT %0.2x %0.2x %0.4x %0.4x %0.4x err(%i) len(%u) * (rt, r, v, i, e.backend error code, size))try:
            res = device.ctrl transfer(rt|0x80, r, v, i, size)
        except usb.core.USBError as e:
            if (e.backend error code != -9): # ignore LIBUSB ERROR PIPE
                print('IN %0.2x %0.2x %0.4x %0.4x %0.4x err(%i) len(%u) * (rt, r, v, i, e.backend error code, size))arg = sys.argv[1].split(':')device = usb.core.find(idVendor=int(arg[0],16), idProduct=int(arg[1],16))
for t in range(0, 0 \times 04): # bmRequestType.Type
    for r in range(0, 0x04): # bmRequestType.Recipient
        for q in range(0, 0x100): # bRequest
           for v in range(0, 0x1000): # wValue
                for i in range(0, 0 \times 1000): # wIndex
                    TestCtrlTransfer(device, r|(t<<4), q, v, i)
```
- Adding some target control
	- Monitoring
		- Simple: ctrl\_transfer(GET\_STATUS)
		- Better: use a class-specific request
	- Resuming
		- Simple: device.reset() to recover device
		- Better: use external hub for power control

```
def is alive(device):
    res = \frac{m}{2}try:
        res = device.ctrl transfer(0x80, 0, 0, 0, 2)
    except usb.core.USBError as e:
        if e.backend error code == -4: # LIBUSB ERROR NO DEVICE
            print "Device not found!"
            sys.exit()if e.backend error code == -3: \# LIBUSB ERROR ACCESS
            print "Access denied to device!"
            sys.exit()print "GET STATUS returned error %i" % e.backend error code
        return False
    if len(res) != 2:
        print "GET STATUS returned %u bytes: %s" % (len(res), binascii.hexlify(res))
        return False
    return True
```
#### def is alive(device):

```
try:
```

```
except usb.core.USBError as e:
   if e.backend error code == -4: # LIBUSB ERROR NO DEVICE
       raise Exception('Function check failed: device not present!')
   elif e.backend error code == -6: #LIBUSB ERROR BUSY
       raise Exception('Function check failed: function is busy!')
   else:
      print "Function check failed: usb error %i" % e.backend error code
      return False
try:res = ep in.read(readlen)except usb.core.USBError as e:
   print "Function check failed: usb error %i" % e.backend error code
   return False
if len(res) != 0x206:
   print "Function check returned %u bytes: %s" % (len(res), binascii.hexlify(res))
   return False
```
return True

# Extending our reach

- Reach more complex code!
- Device Classes
	- Audio, CDC, HID, Image, Printer, Mass Storage, Hub, Smart Card, Video, Wireless Controller, DFU, Vendor Specific

http://www.usb.org/developers/defined\_class/ http://www.usb.org/developers/devclass\_docs/

### First attempt: Peach

- Very easy to add pyUSB "Publisher"
- Data modelling and test cases in XML – Very cumbersome to work with state
- Target control framwork: "Agents"
	- Not built for controlling local devices

# Second attempt: Scapy

- Scapy for data modelling
	- Abstracts data as "Layers" of "Packets"
	- Keeps everything in python!
	- Easy use of python code for "fixups"
- Easy reuse of code with Facedancer!
	- Travis Goodspeed, Ryan Speers
	- http://rmspeers.com/archives/252

# Demo Time!

# Helpful tools

- Total Phase Beagle USB
	- http://www.totalphase.com/protocols/usb/
- Travis Goodspeed's Facedancer
	- http://goodfet.sourceforge.net/

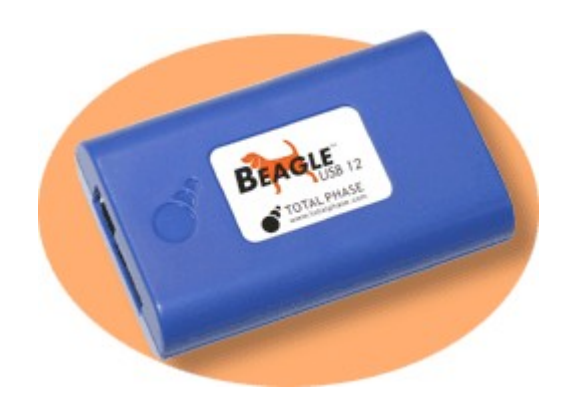

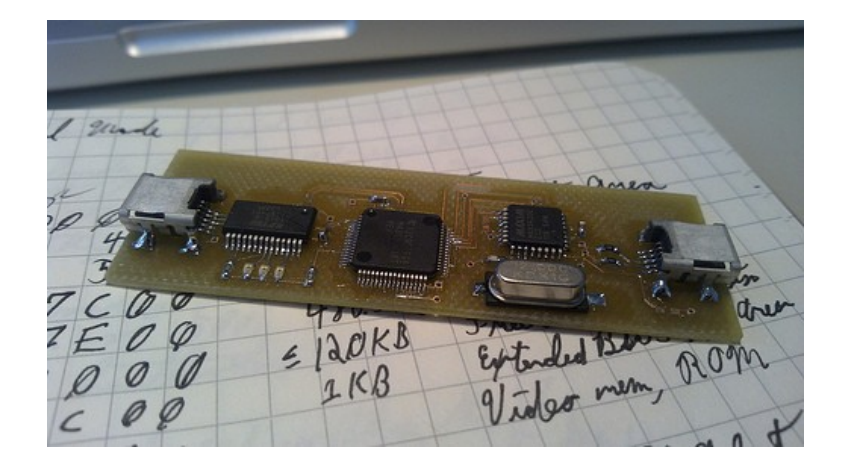

### Get the code

https://github.com/ollseg/usb-device-fuzzing

Will gladly accept pull requests...

# Examples of bugs found

# First bug found

- Atmel AT91SAM7 example USB code
	- Prevalent in devices using Atmel MCUs
- Off-by-one on string descriptor index
	- ctrl transfer(0x80, 6,  $3 < 8$  | i+1, 0, len)

```
ATMEL Microcontroller Software Support
 * Copyright (c) 2008, Atmel Corporation
<snip>static void GetDescriptor(
   const USBDDriver *pDriver,
   unsigned char type,
   unsigned char index,
   unsigned int length)
<snip>
   // Check the descriptor type
   switch (type) \{<snip>
        case USBGenericDescriptor STRING:
            TRACE INFO WP("Str%d ", index);
            // Check if descriptor exists
            if (index > numStrings) {
                USBD Stall(0);
            else \{pString = pString[index];
```
## Bugs in Nokia phones

- Random crashes while fuzzing
- Seemed related to "large" Control Transfers
- Looks like a stack buffer overwrite
- Threw together a 5-line python PoC

# DEMO TIME!

### Bugs in USB-Sticks

# SLIDE REDACTED

### Exploiting a USB-stick

# SLIDE REDACTED

### Future work

- Support more protocols
- Reaching deeper into targets
- https://wiki.mozilla.org/WebUSB/
- Travis Goodspeed's Facedancer!

### Thank You!

Olle Segerdahl olle@nxs.se

https://github.com/ollseg/usb-device-fuzzing

Please remember to fill out the feedback forms!